## **Cambridge International AS & A Level**

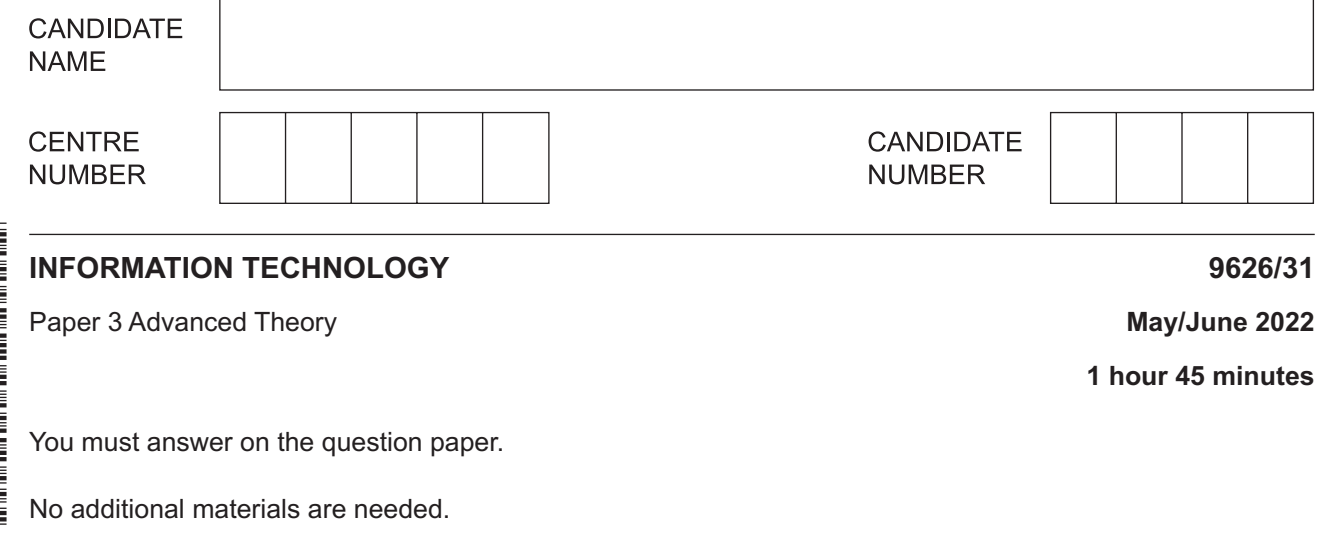

## **INSTRUCTIONS**

- Answer **all** questions.
- Use a black or dark blue pen.
- Write your name, centre number and candidate number in the boxes at the top of the page.
- Write your answer to each question in the space provided.
- Do **not** use an erasable pen or correction fluid.
- Do **not** write on any bar codes.
- You may use an HB pencil for any diagrams, graphs or rough working.
- Calculators must **not** be used in this paper.

## **INFORMATION**

- The total mark for this paper is 70.
- The number of marks for each question or part question is shown in brackets [ ].
- 1 Data can be at risk of being lost from computer systems.
	- (a) Describe the ways that data can be lost from computer systems.

(b) Backups are used to minimise the risk of data loss. Backup strategies are created for technicians to ensure that data can be recovered in the event of a disaster occurring. Describe three instructions to the technicians that should be included in a backup strategy.  $[3]$ 

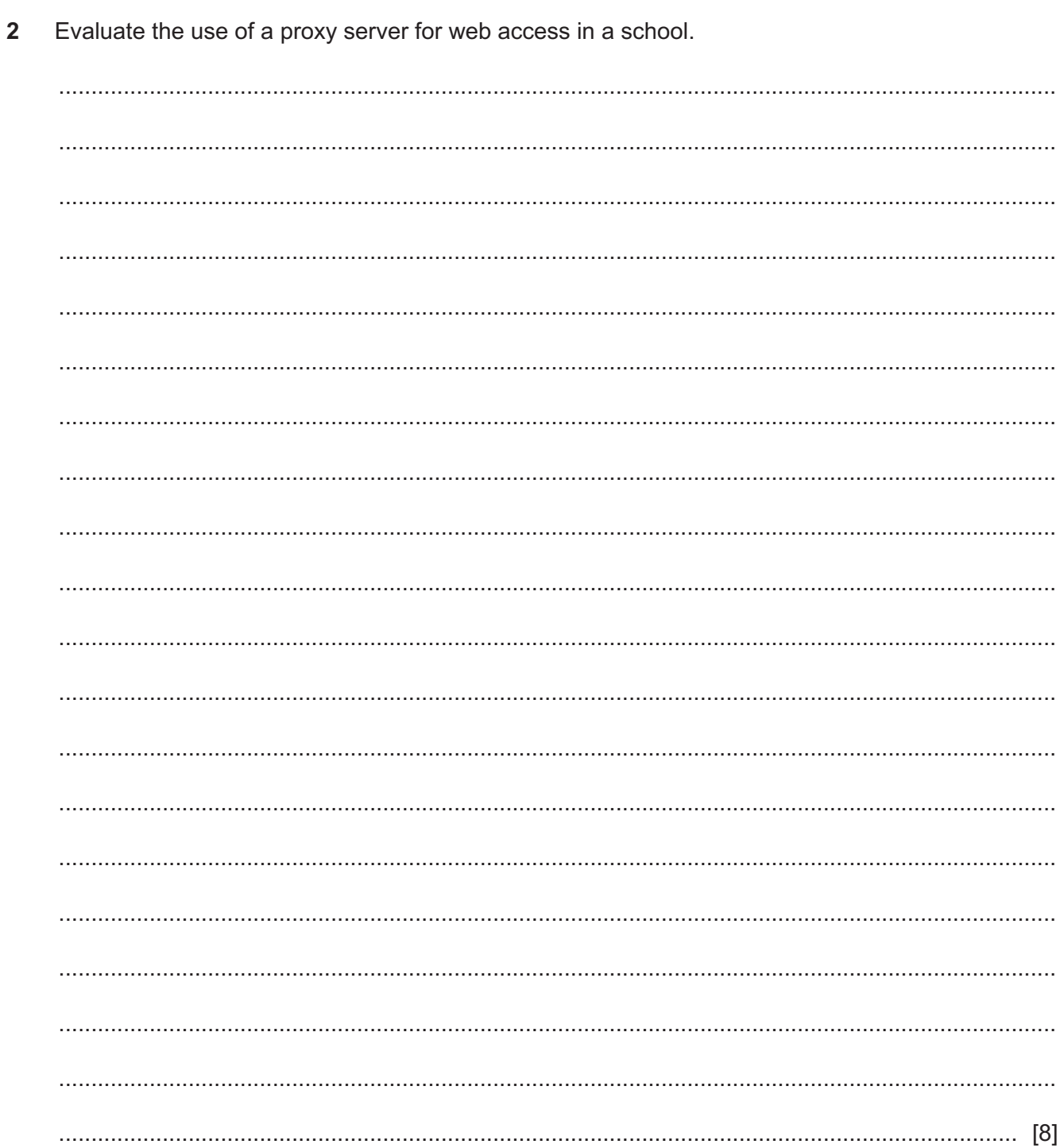

- $\overline{3}$ A designer creates vector graphics for companies for use in their advertising.
	- (a) Explain why the designer uses the svg file format for storing the vector graphics.

(b) Describe the information that must be stored in a vector graphic file so that the image can be recreated when the file is opened. 

Online tutorials are provided to help students learn.  $\overline{\mathbf{A}}$ 

Discuss the advantages and disadvantages to students of using online tutorials.

 5 As computer systems become obsolete, they are discarded. This causes the problem of electronic waste (e-waste) to increase.

Discuss the impact of the disposal of unwanted computer systems on the environment.

- $\overline{7}$
- $6\phantom{a}$ The owners of a retail store have access to databases of customer buying habits. They are going to carry out some data mining.
	- (a) Describe what is meant by data mining.

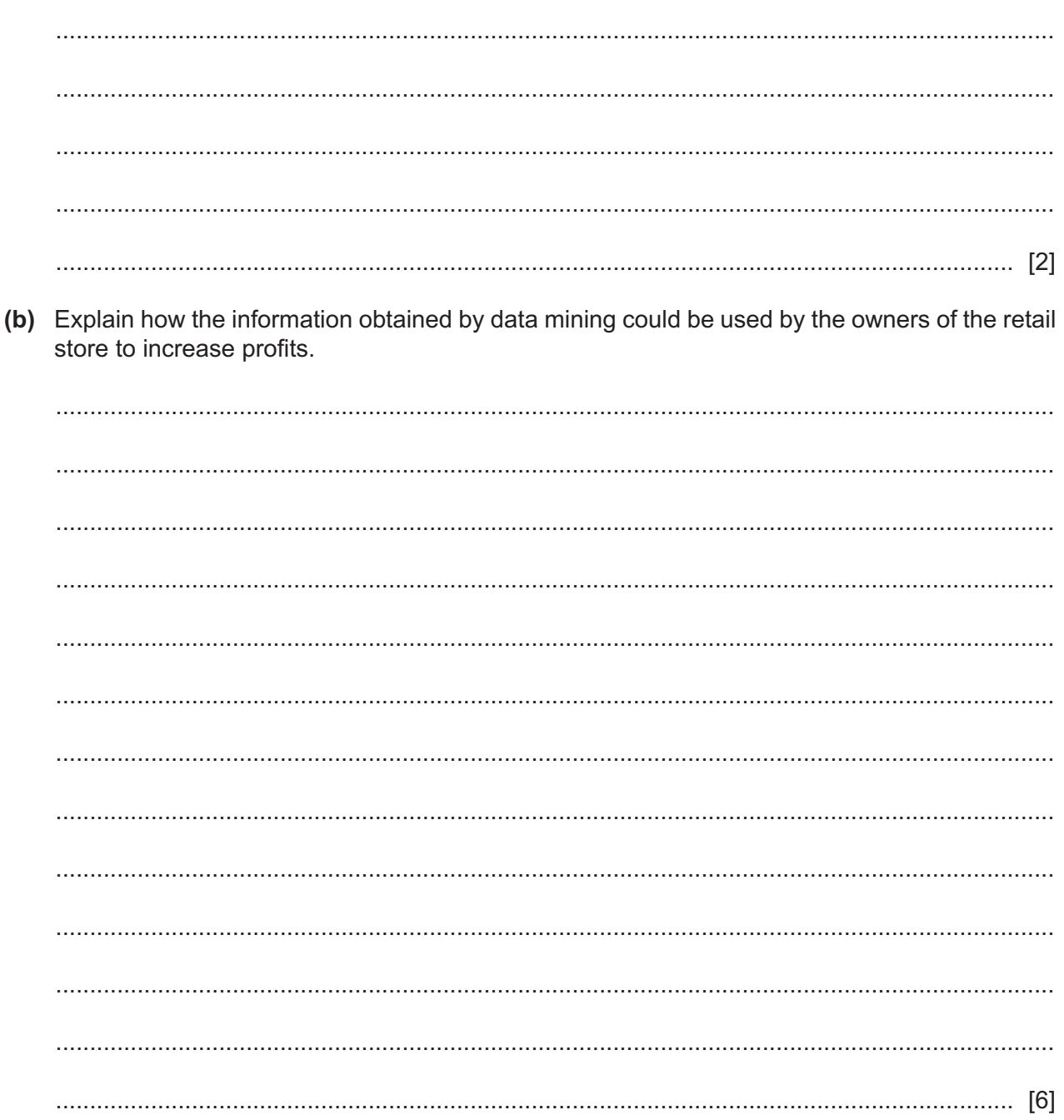

 $\overline{7}$ Animations often show objects, for example figures moving about the screen.

Describe how each of the following achieves the motion of a character in an animation.

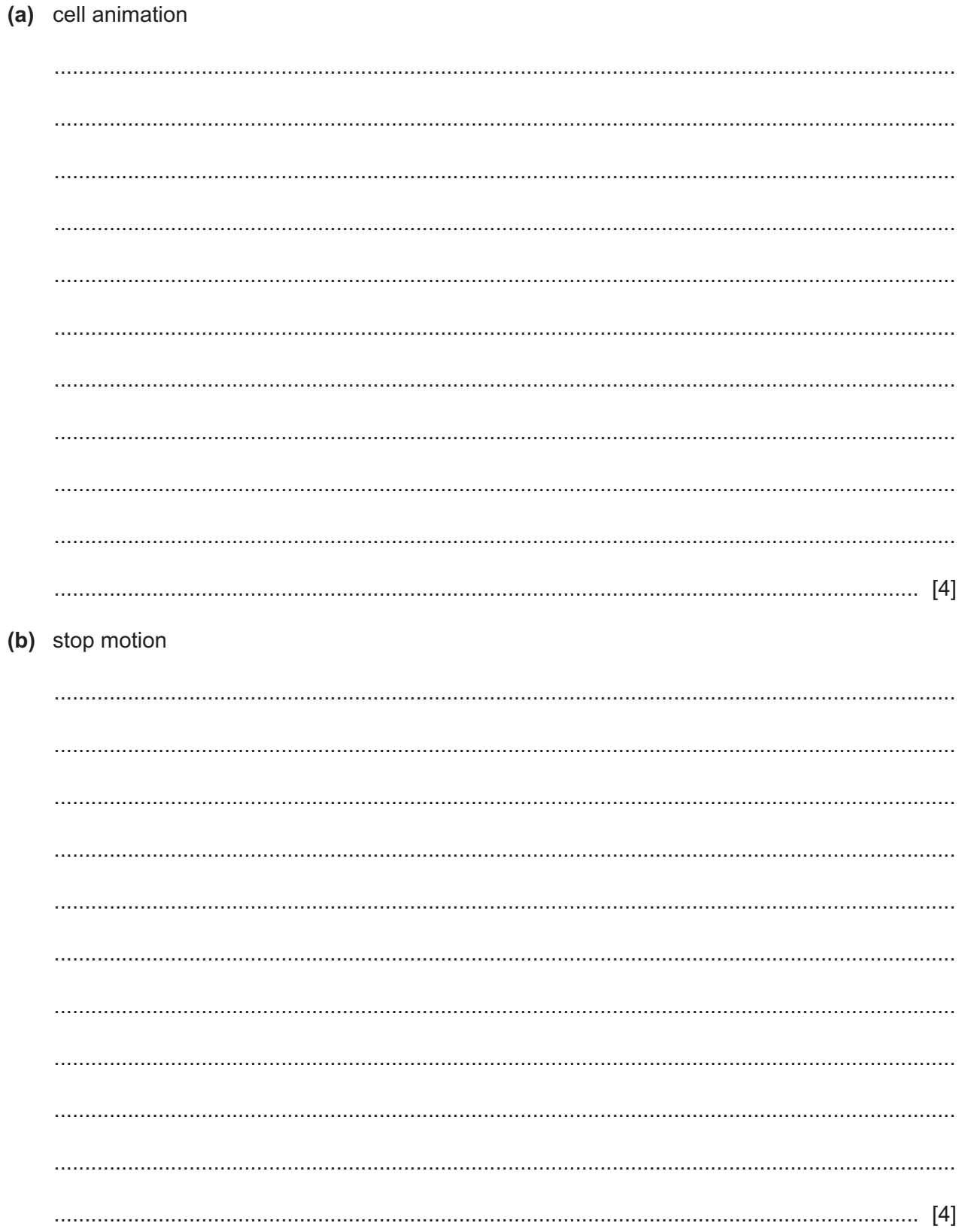

8 JavaScript code can use comparison operators.

(a) the  $==$  operator

Explain how each of the following comparison operators works in JavaScript when comparing the number 1 with the text "1".

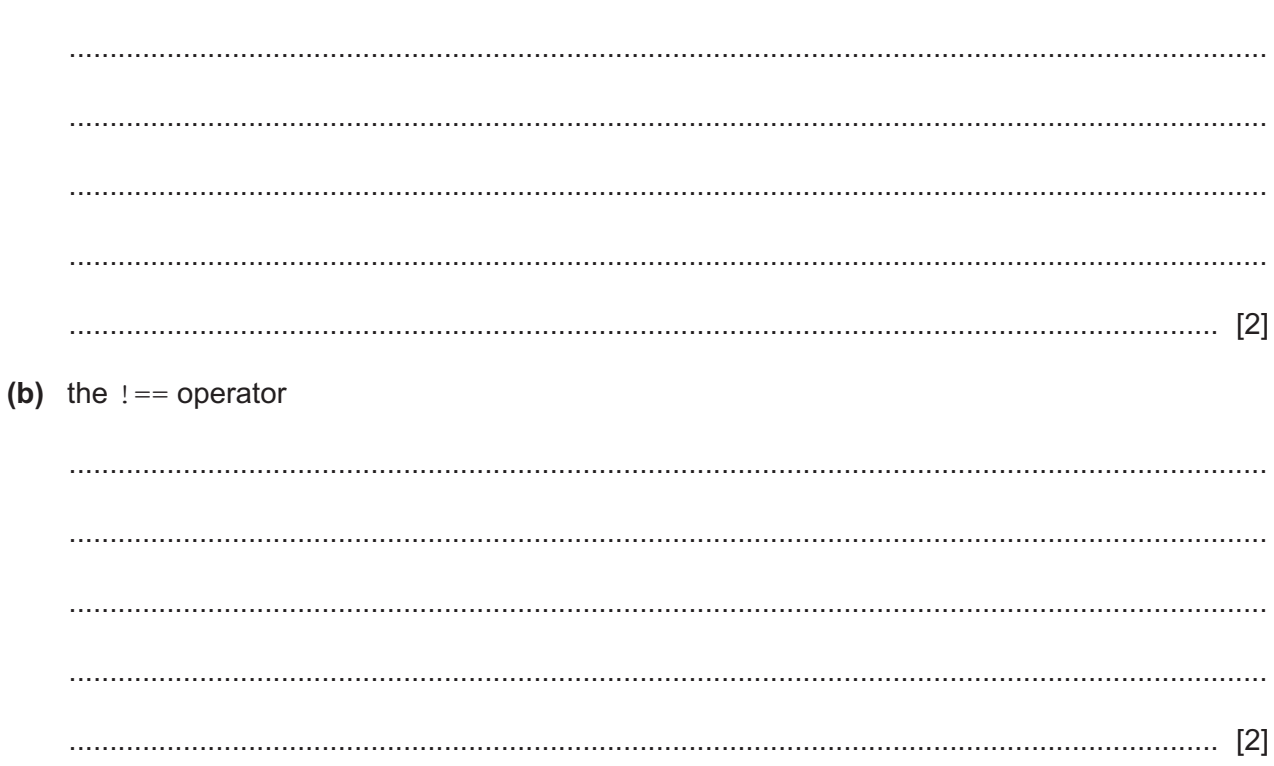

- $\boldsymbol{9}$ A new database management system (DBMS) is to be created for a health care centre to store patient records. Health care professionals will use the DBMS when treating patients. A design specification has to be written before the DBMS is created.
	- (a) Explain why a design specification is needed.

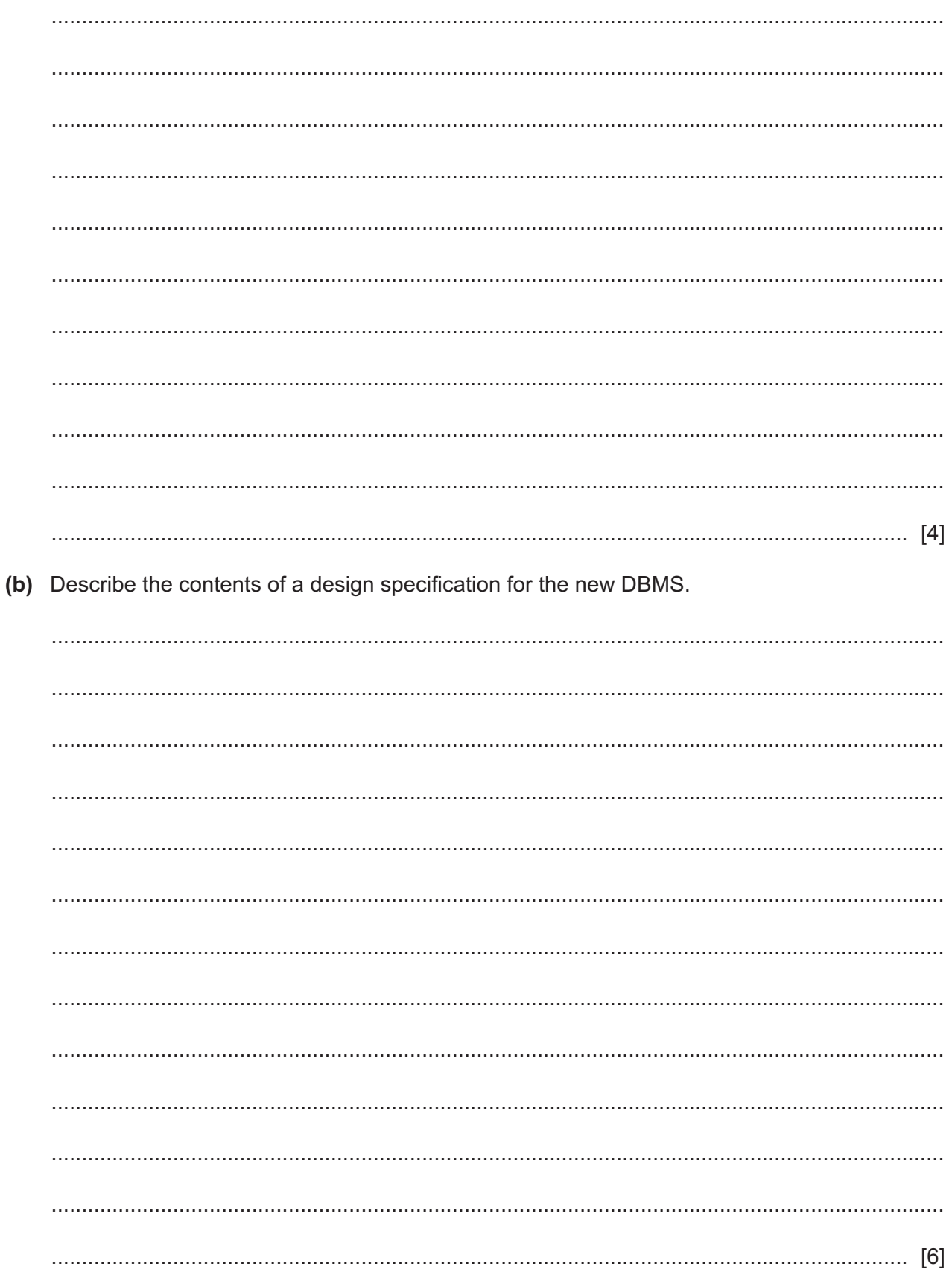

## **BLANK PAGE**

**BLANK PAGE**

Permission to reproduce items where third-party owned material protected by copyright is included has been sought and cleared where possible. Every reasonable effort has been made by the publisher (UCLES) to trace copyright holders, but if any items requiring clearance have unwittingly been included, the publisher will be pleased to make amends at the earliest possible opportunity.

To avoid the issue of disclosure of answer-related information to candidates, all copyright acknowledgements are reproduced online in the Cambridge Assessment International Education Copyright Acknowledgements Booklet. This is produced for each series of examinations and is freely available to download at www.cambridgeinternational.org after the live examination series.

Cambridge Assessment International Education is part of Cambridge Assessment. Cambridge Assessment is the brand name of the University of Cambridge Local Examinations Syndicate (UCLES), which is a department of the University of Cambridge.